InDesign CS3

- 13 ISBN 9787121053030
- 10 ISBN 7121053039

出版时间:2008-1

页数:399

版权说明:本站所提供下载的PDF图书仅提供预览和简介以及在线试读,请支持正版图书。

#### www.tushu000.com

 $9$ 

InDesign CS3<br>9 3

 $9 \t3$ 

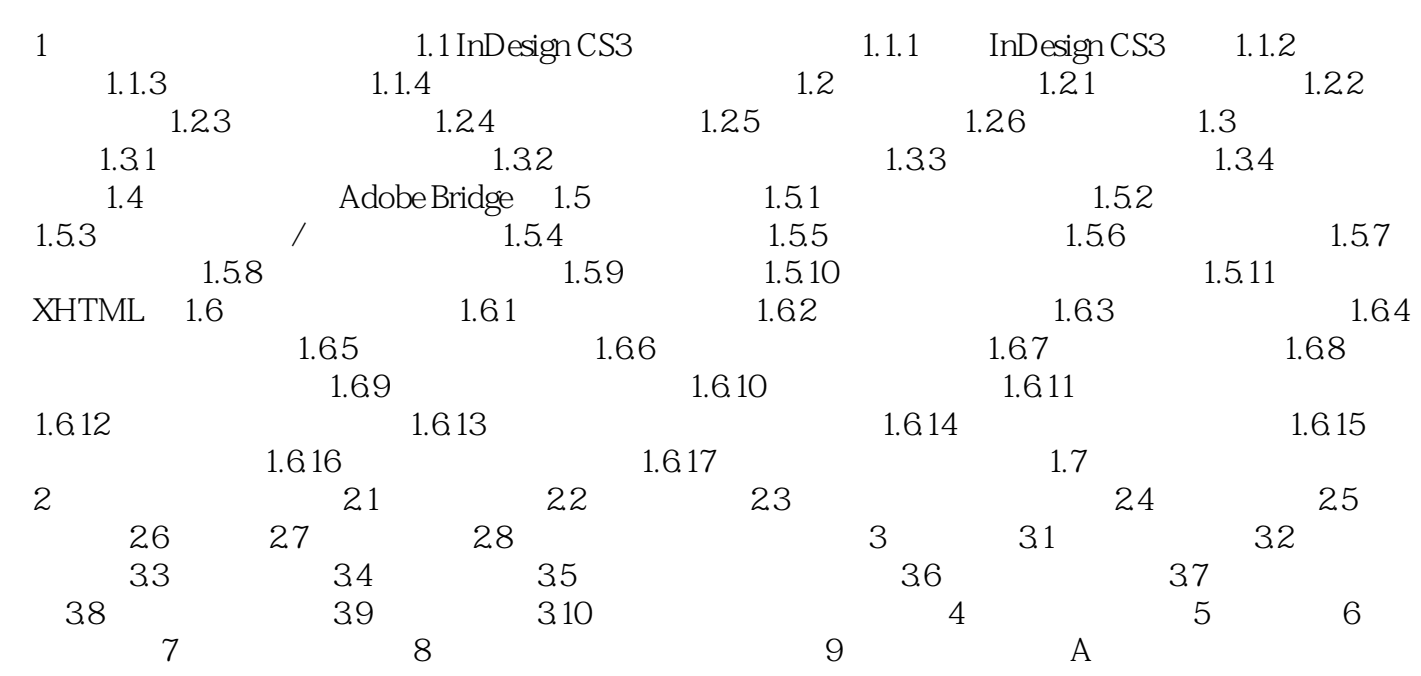

 $1$  $2$  $\frac{1}{2}$ 

本站所提供下载的PDF图书仅提供预览和简介,请支持正版图书。

:www.tushu000.com